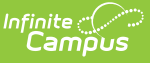

### **Digital Learning Partners - Tips & Troubleshooting**

Last Modified on 03/11/2024 8:46 am CDT

#### Google [Classroom](http://kb.infinitecampus.com/#google-classroom) | [Illuminate](http://kb.infinitecampus.com/#illuminate-dna) DnA | Kimono [\(Canvas\)](http://kb.infinitecampus.com/#kimono-canvas) | [Naiku](http://kb.infinitecampus.com/#naiku) | [Schoology](http://kb.infinitecampus.com/#schoology) | [Teams](http://kb.infinitecampus.com/#teams)

This article provides additional information, instructions, and tips for specific Digital Learning Partners (DLPs). Expand a section below to view more information.

See [infinitecampus.com](https://www.infinitecampus.com/info/campus-learning/dlpp) for a list of all current Digital Learning Partners and their statuses.

The Digital Learning [Applications](http://kb.infinitecampus.com/help/learning-interoperability) article provides more information about these connections, including instructions for setting them up.

## **Google Classroom**

Click here to expand...

### **Illuminate DnA**

Click here to expand...

## **Kimono (Canvas)**

▶ Click here to expand...

## **Naiku**

Click here to expand...

# **Schoology**

Click here to expand...

## **Teams**

Click here to expand...